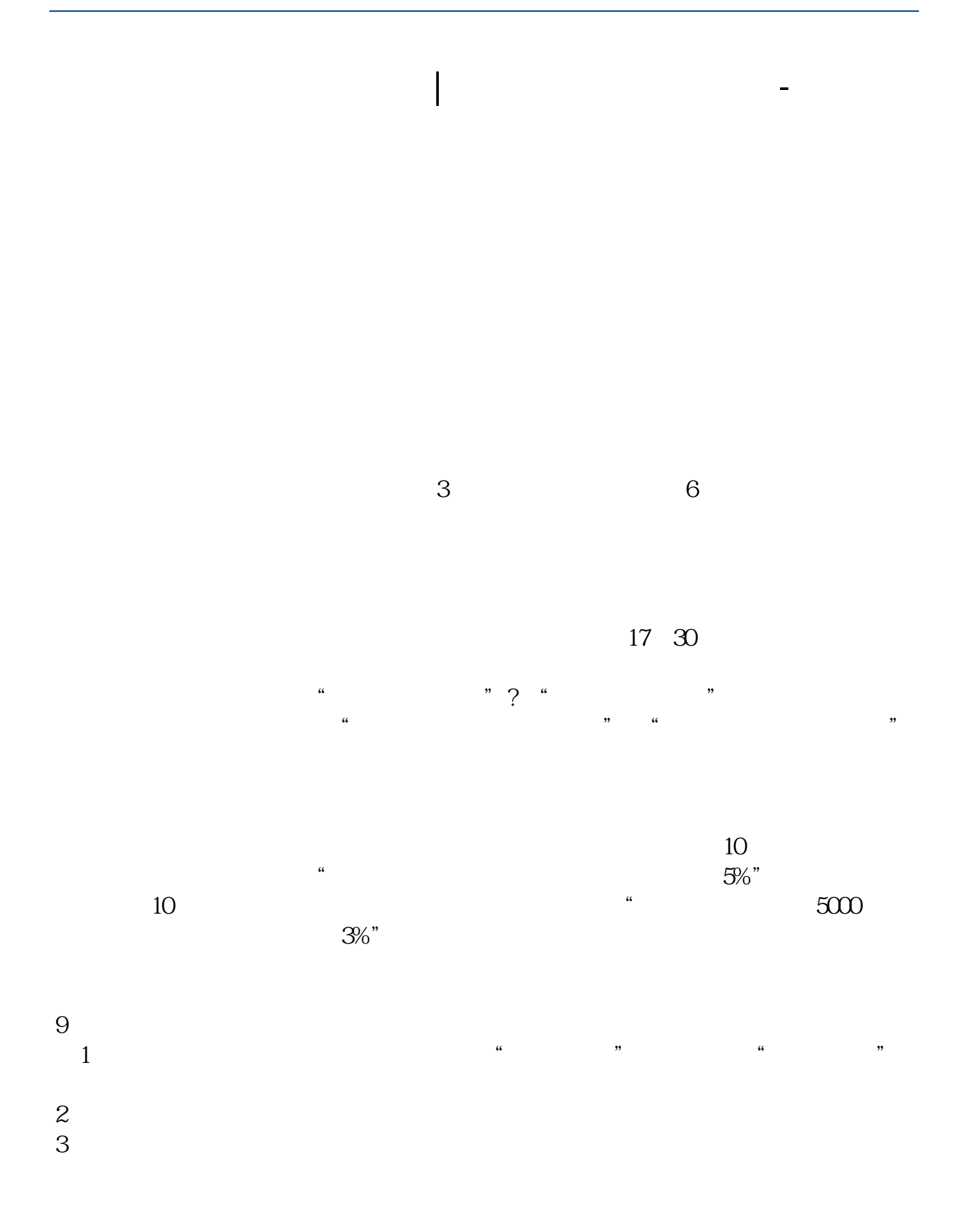

- $1$  $2<sub>l</sub>$
- 
- $3 +$
- 参考:\*://stock.cngold.org/school/c3099503.html

国泰君安证券——百度知道企业平台乐意为您服务!如仍有疑问,欢迎向国泰君安

 $1\%$ 

理财经理罗经理国泰君安证券——百度知道企业平台乐意为您服务!

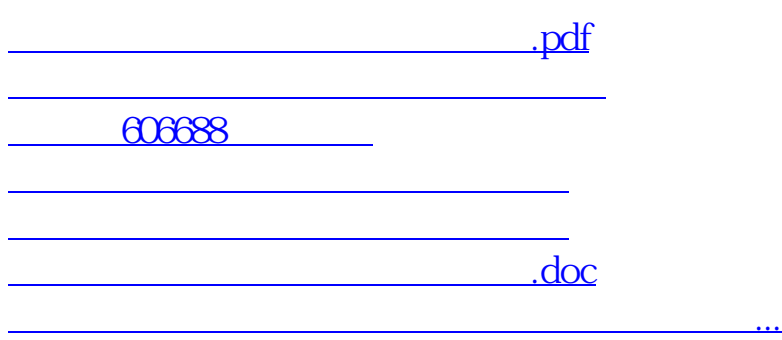

<https://www.gupiaozhishiba.com/author/41658714.html>